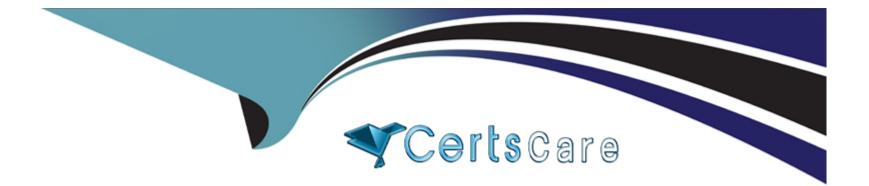

# Free Questions for C\_TFG51\_2211 by certscare

## Shared by Randall on 29-01-2024

**For More Free Questions and Preparation Resources** 

**Check the Links on Last Page** 

## **Question 1**

#### **Question Type:** MultipleChoice

What is the purpose of the 'expense code' when an organization chooses to manage worker expenses within SAP Fieldglass?

#### **Options:**

- A- It is the item that is used to define the rates applied for reimbursement.
- B- It is used to track any expenses a worker may incur whilst on the job.
- C- It is the code given when the Administrator creates expenses in SAP Fieldglass.
- **D-** It is the module where the worker submits their expenses for approval.

### Answer:

В

## **Question 2**

**Question Type:** MultipleChoice

How can a Contractor Access Agreement (CAA) be signed in SAP Fieldglass? Note: There are 2 correct answers to this question.

### **Options:**

- A- After Storefront self-registration
- B- Electronically, after registration invitation
- C- By fax number
- D- By email attachment

### Answer:

Α, Β

## **Question 3**

#### **Question Type:** MultipleChoice

When selecting a currency for use within your company, which objects must each new currency be associated with before use? Note: There are 2 correct answers to this question

## **Options:**

A- Cost Center

B- Business Unit

C- Job Posting Template

D- Site

| Answer: |  |  |
|---------|--|--|
| A, D    |  |  |

## **Question 4**

**Question Type:** MultipleChoice

What modification type would you use on the User Upload to update a user?

### **Options:**

A- Modification Type D

- **B-** Modification Type A
- C- Modification Type Z
- D- Modification Type U

### Answer:

D

## **Question 5**

**Question Type:** MultipleChoice

Where can the Administrator set the Program Office contact details to display in the footer of all messages sent from SAP Fieldglass?

### **Options:**

- A- Contact Us Details
- B- Email Message Template
- C- Message Center
- D- Messages

С

## **Question 6**

**Question Type:** MultipleChoice

What is changed in a tenant of SAP Fieldglass when a custom XSL Template is loaded?

### **Options:**

- A- The logo at the top of the page
- **B-** The specified module's PDF output
- C- The logo at the top of the page
- D- The invoice download connector

### Answer:

## To Get Premium Files for C\_TFG51\_2211 Visit

https://www.p2pexams.com/products/c\_tfg51\_2211

For More Free Questions Visit

https://www.p2pexams.com/sap/pdf/c-tfg51-2211

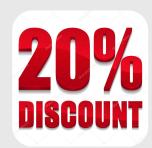